# 数学模型的建立、比较和应用 苏州中学 邵铮

## 关键字: 数学模型 算法 母函数

【摘要】

数学模型是解决实际问题的一种基本工具。将实际问题抽 象成一个数学模型,运用数学工具进行求解,并将结果应用于 具有相同特征的一类问题中,是解决问题的一种基本的途径。 本文首先介绍了数学模型的一些性质,然后建立了三种不同的 数学模型来求解一个问题,将三种数学模型相互比较,得出数 学模型抽象性与高效性之间的关系,再将数学模型推广应用于 另两个问题的求解,得出数学模型抽象性与可推广性之间的关 系,最后总结全文,揭示出有关数学模型的一些普遍规律。

#### 一、引论

实际问题往往是纷繁而复杂的,而其中的规律也是隐藏着的,要想直接用 计算机来求解实际问题往往有一定的困难。计算机擅长的是解决数学问题。因此 我们有必要将实际问题抽象成数学模型,然后再用计算机来对数学模型进行求 解。

与实际问题相比,数学模型有以下几个性质:

1. 抽象性:数学模型是实际问题的一种抽象,它去除了实际问题中与问题 的求解无关的部分,简明地体现了问题的本质。这一点是下面两个性质的基础。

2. 高效性:数学模型中各个量之间的关系更为清晰,容易从中找到规律, 从而提高求解的效率。由于这一点是由数学模型的抽象性决定的,因此数学模型 的抽象化程度对数学模型效率的高低有重要的影响,这一点将在第二部分中详 细阐述。

3. 可推广性:数学模型可以推广到具有相同性质的一类问题中。换句话说, 解决了一个数学模型就解决了一类实际问题。这里的"相同性质"是指相同的本质 表面看似毫不相干的问题可能有着相同的本质。由于这一点也是由数学模型的抽 象性决定的,因此数学模型的抽象化程度对数学模型的推广范围也有重要的影 响,这一点将在第三部分中详细阐述。

#### 二、数学模型的建立和比较

由于考虑问题的角度不同,面对同一个实际问题,可能建立起各种各样的 数学模型。在各种数学模型中,我们要寻找的是效率高的模型。模型的效率同模 型的抽象化程度有关,下面从一个实例中来分析它们之间的具体关系。

【多边形分割问题】将一个凸 n 边形用 n-3 条互不相交的对角线分割为 n-2 个 三角形,求分割方案的总数.

如:n=5 时,有以下几种分割方案:

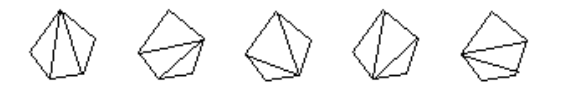

这道题可用以下几种方法来求解:

<1>.搜索法:

这种方法的思路是将各种分割方案全都列举出来。

显然,一组 n-3 条互不相交的对角线对应于一种分割方案,因此可把问题看 作是求不同的对角线组的数目。

将 n 边形的 n 个顶点按顺时针方向编号为 1、2、3……n, 则一条对角线可表 示为一个数对(a1,a2), a1、a2 分别表示对角线两端顶点的序号, a1<a2, a1 为 对角线的始端,a2 为末端。

对角线在对角线组中的顺序是无关紧要的,因此,一个对角线组是一个集 合,它的元素是对角线。

判断两条对角线是否相交是一个必须解决的问题。设两条对角线分别为 (a1,a2)与(b1,b2),若把表示对角线的数对看作开区间,那么两条对角线不相交 的充要条件是两个区间有包含关系或他们的交集为空集。

于是,我们建立起解决本问题的第一个数学模型:

#### 已知:**n** 的值**,**

一个集合由**(n-3)**个不同的开区间**(i,j)**组成**,** 

 **i∈{1..n-2}, j∈{i+2..n},(i≠1)**或**(j≠n)**

同一个集合中任两个不同的开区间**(i1,j1),(i2,j2)**满足:

 **((i1,j1)∩(i2,j2)=**空集**)**或**((i1,j1)**包含**(i2,j2))**或**((i2,j2)**包含**(i1,j1))**

#### 求:不同的集合的个数

搜索时,先考虑以顶点 1 为始端的对角线,可以不连任何对角线(图一中 A), 也可以连(1,3)(图一中 B), 或连(1,4)(图一中 C), 或同时连(1,3)(1,4)(图一 中 D)。对于每一种情况,再考虑以顶点 2 为始端的对角线,依此类推。当得到 n-3 条互不相交的对角线时,便找到了一种方案(参见图一)。

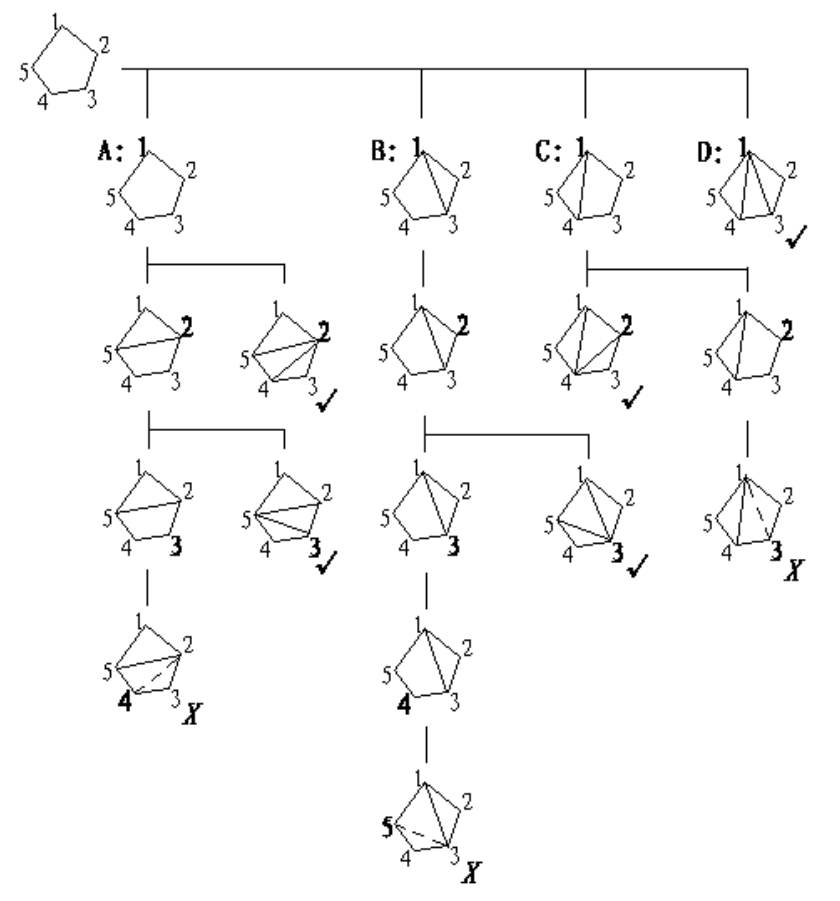

在考虑以顶点 i 为始端的对角线时,有以下几条规则必须遵循: 1.与原有对角线相交的对角线不得选取。

2. 当 i>=3 时,若顶点 i-1 为始端的对角线一条都未连,则对角线(i-2,i)必须 是已经连的。

3.对角线的末端顶点序号必须大于 i。否则, 顶点 i 将成为对角线的末端, 另 一个顶点 j(j<i)成为对角线的始端,这条对角线已在考虑以顶点 j 为始端的对角 线时考虑过了,再考虑将引起重复。

按照以上三条规则,即可得到如图一的搜索树(图中打√的叶结点为不同的 分割方案)。

搜索法的数学模型较为复杂,用它可以求出具体方案,但它的抽象化程度 不高,导致了求解时的低效率。为了使用上面的规则 2 来提高效率, 求解过程还 是从多边形及其对角线本身来考虑的,数学模型的作用仅体现在判断对角线是 否相交上。用该方法编制的程序在 n 稍大时速度就很慢。(n=12 时已需运行时间 16.2 秒(486DX2/80),测试结果见附表一。)

<2>.递推法:

上一种方法的数学模型中有很多与问题的要求无关的内容(如对角线的表示、 对角线组的表示、 每种具体方案)。在递推法建立的数学模型中,我们只考虑凸 n 边形的分割方案总数。

设 k 边形的分割方案总数为 Ak, 于是得到 A 数列: A3,A4,A5...

考虑 n 边形的分割方案总数 An。任取 n 边形的一条边,不妨取边(n-1,n), 若 在某一种分割方案中,边(n-1,n)属于三角形(i,n-1,n),那么就将分割方案归入第 i 类,如图二所示。

图

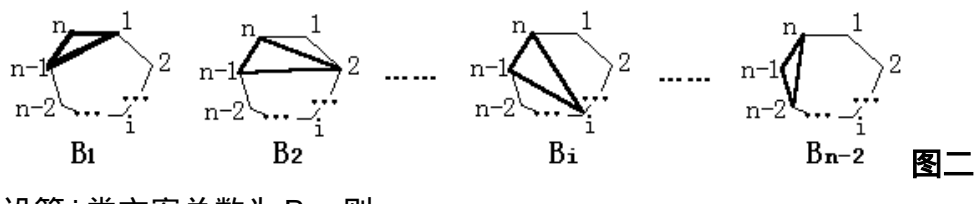

设第 i 类方案总数为 Bi, 则

$$
A_n = \sum_{i=1}^{n-2} B_i \quad (1)
$$

计算 Bi可用如下方法:

对于第 i 类的方案, 原 n 边形已被分割为一个 i+1 边形与一个(n-i)边形, 下 面的工作分为两步, 第一步是将 i+1 边形分割为三角形, 有 Ai+1 种方案, 第二 步是将(n-i)边形分割为三角形,有 An-i种方案。为了表达的方便,令 A2=1,于 是有

$$
B_{i} = A_{i+1} * A_{n-i} \quad \textcircled{2}
$$
\n
$$
\mathcal{A}_{n} = \sum_{i=1}^{n-2} (A_{i+1} * A_{n-i}) = \sum_{i=2}^{n-1} (A_{i} * A_{n+i-1}) \quad \textcircled{3}
$$
\n
$$
\mathcal{A}_{n} = \sum_{i=1}^{n-1} (A_{i+1} * A_{n+i}) = \sum_{i=2}^{n-1} (A_{i} * A_{n+i-1}) \quad \textcircled{4}
$$

于是,问题的数学模型即为:

已知:**n** 的值及数列 **A2,A3,A4……,**

该数列满足:

A<sub>2</sub>=1  
A<sub>j</sub> = 
$$
\sum_{i=2}^{j-1}
$$
(A<sub>i</sub><sup>\*</sup>A<sub>j+1-i</sub>), j>2

#### 求:**An**

利用这个模型,我们即可很方便地依次求出 A3,A4...An。

递推法的数学模型比搜索法的简明,抽象化程度更高,效率也高得多。用递 推法编制的程序已能应付中等数据,在 n<100 时不超过一秒。但当 n 很大时仍 然很慢,n=250 时需 18.7 秒(486DX2/80),测试结果见附表一。

<3>. 母函数法:

上一种方法的数学模型中已去除了很多与问题的要求无关的内容,但同时, 问题只要求 An,而上述方法却将 A3~An 都求出了。能否不求 A3~An-1而直接由 n 求出 An 呢?下面用母函数这种数学模型来解决这个问题。

将 A2,A3,A4……作为幂级数的系数,令

$$
Y(x) = \sum_{i=2}^{+\infty} A_i * x^i = A_2 * x^2 + A_3 * x^3 + \dots
$$
4\n  
\n
$$
\text{II} \bigoplus_{i=2}^{+\infty} \text{II} \bigoplus_{i=1}^{+\infty} Y(x), \text{] \bigoplus_{i=1}^{+\infty} \text{II} \bigoplus_{i=2}^{+\infty} \text{II} \bigoplus_{i=1}^{+\infty} \text{II} \bigoplus_{j=2}^{+\infty} (A_j * A_{i-j}) * x^i \big]
$$
\n  
\n
$$
Y^2(x) = \sum_{i=1}^{+\infty} \big[ \sum_{j=2}^{+\infty} (A_j * A_{i-j}) * x^i \big]
$$

 $i = 4$   $j = 2$ 

$$
\overline{m} \sum_{j=2}^{i-2} (A_j * A_{i-j}) = A_{i-1} \overline{B} \overline{B} + \overline{B}
$$
\n
$$
Y^2(x) = A_3 * x^4 + A_4 * x^3 + \dots \quad \textcircled{}
$$
\n
$$
\frac{1}{2}(x) = A_3 * x^4 + A_4 * x^3 - \dots \quad \textcircled{}
$$
\n
$$
\frac{1}{2}(x) = x * Y(x) + A_2 * x^3 = 0
$$
\n
$$
\frac{1}{2}(x) = x^2 + \frac{1}{2}x^2 - 4x^3 - \frac{1}{2}x^3 - \frac{1}{2}x^2 - 4x^3 - \dots \quad \textcircled{}
$$
\n
$$
Y(x) = \frac{x + \frac{1}{2}x^2 - 4x^3 - 4x^3 - \dots \quad \textcircled{}}{2}
$$
\n
$$
\sqrt{1 - 4x} = 1 - 2x - 2x^2 - 4x^3 - \dots \quad \textcircled{}
$$
\n
$$
Y(x) = x^* \frac{1 - \sqrt{1 - 4x}}{2}
$$
\n
$$
\overline{y} = \frac{1}{2} + \frac{1}{2}x^2 - \frac{1}{2}x^3 - \frac{1}{2}x^2 - \frac{1}{2}x^3 - \frac{1}{2}x^2 - \frac{1}{2}x^2 - \frac{1}{2}x^3 - \frac{1}{2}x^2 - \frac{1}{2}x^2 - \frac
$$

 $\bf{A}_n = \frac{\bf{C}}{n}$  $_{n} = \frac{C_{2n-4}}{n-1}$ **n 2**  $=$ -1 1 ⑦

求:**A<sup>n</sup>**

求解时用公式⑦可直接计算 An。

在三个数学模型中,这一个表达最为简洁,抽象化程度最高。用它来求解的 效率也最高。n=1000 时不超过 1 秒,n=5000 时也仅需 14.7 秒(486DX2/80), 测 试结果见附表一与附表二。

搜索法作为一种最基本的方法,建立在一个较为复杂的数学模型之上,它 的特点是可以求出每一种分割方法,但用这种方法来求方案总数显然针对性不 强,因此效率很低。递推法是建立在数列这个数学模型之上的,由于去除了很多 不必要的因素,效率大为提高,对于 n<=300 时有较好的效果。利用母函数这种 数学模型求解,是对递推法的一种数学优化,得出了更为简洁的结论,当 n>300 时充分显示出其优势。

从以上的分析中可以得出这样的结论:数学模型的抽象化程度越高,它的 效率越高。这个结论很容易理解,因为抽象化程度越高,数学模型中与问题无关 的成分就越少,于是效率也就越高。相反的,若抽象化程度不够高,则数学模型 中含有较多的与问题无关的成分,那么,效率也就要低一些。

#### 三、数学模型的推广和应用

数学模型具有可推广性。

数学模型是建立在问题本质的基础上的,而不是建立在问题的表面现象上 的。因此,虽然两个问题表面毫无关系,只要它们有相同的本质,就可以用相同 的数学模型求解。然而,要看到两个问题有相同的本质并不是一件容易的事。这 需要我们抛开问题的表面现象,仔细地比较分析,在问题之间建立对应关系。

数学模型的可推广性与数学模型的抽象化程度有着密切的关系。为解决同一 个问题而建立起的不同的数学模型可能具有不同的可推广性。

下面将由母函数建立起的数学模型应用于另一些问题的求解。

#### 【树的计数问题】求具有 n 个结点的二叉树的数目。

设具有 k 个结点的的二叉树的数目为 Dk, 则

**●** 当 k=0 时, 是一棵空树, 只有一种。

 当 k>0 时,二叉树可分为根结点、具有 i 个结点的左子树与具有 k-1-i 个 结点的右子树。于是具有 k 个结点的二叉树的数目等于具有 i 个结点的二叉树的 数目与具有 k-1-i 个结点的二叉树的数目的乘积。

将以上的分析写成公式,就是:

 $D_{o} = 1$ 

$$
D_k = \sum_{i=0}^{k-1} (D_i * D_{k-1-i})
$$

 $\bigcup$  比较上文中 A 数列与这里的 D 数列可知  $D_n = A_{n+2}$  ,于是将上文中的数学模

型(⑦ 式)稍加变换,即得:

 $D_n = \frac{C}{2}$  $n = \frac{C_{2n}}{n+1}$ *n*  $=$  $\ddot{}$ 2 1 ⑧

至此,我们已将这个问题用上面的数学模型解决了。这个问题与[多边形分 割问题]具有相同的本质,即它们计数的规律是一致的,因此,它们可用相同的 数学模型求解。

为了将这种数学模型进一步推广,我们再将上一个问题分析一下:将每棵 二叉树的 n 个结点一一编号,使每棵二叉树的前序序列都是 1,2,3…,n。由于前序 序列与中序序列可唯一确定一棵二叉树,所以每棵二叉树的中序序列与其它的 二叉树都是不同的。(一旦相同,那么这两棵二叉树就是同一棵二叉树了。)

另外,对于一棵前序序列确定的二叉树,它的中序序列可以由前序序列进 栈与出栈生成。于是该数学模型又可直接用于下面问题的求解。

【火车进出栈问题】一列火车 n 节车厢, 依次编号为 1,2,3,...,n。每节车厢有 两种运动方式,进栈与出栈,问 n 节车厢出栈的可能排列方式有多少种。

将这个问题与上一个问题比较一下:列车原始的排列状态(1,2,3,…,n)正是 二叉树的前序序列;列车车厢的进栈与出栈对应于二叉树结点的进栈与出栈; 列车出栈后的排列状态正是二叉树的中序序列。

将两道题对应起来看,不难发现,列车出栈后的可能排列方式的数目就是 二叉树的中序序列的数目,也就是二叉树的数目。

设 n 节车厢的排列方式有 En 种, 则

$$
E_n = \frac{C_{2n}^n}{n+1} \text{ } \textcircled{\scriptsize{9}}
$$

于是,我们又用相同的数学模型解决了这个问题。

将数学模型推广到[树的计数问题]时,我们只是比较了相似的递推公式,可 以说是一种简单的推广。而推广到[火车进出栈问题]时,则是从[树的计数问题] 出发,将两个问题对应起来看,进行了很多逻辑分析,相比之下要复杂一些。事 实上,很多数学模型的推广应用都需要进行仔细的分析。

从一个问题[多边形分割问题]出发建立起的数学模型 *X C*  $n = \frac{C_{2n}}{n+1}$ *n*  $=$  $\ddot{}$ 2 1 ,公式中已 完全略去了分割的具体内容,只留下了问题的本质:计数。由于公式表达了计数 方法的实质内涵(  $X_{\rm 0}$  =0;  $X_{\rm k}$  = $\sum (X_{\rm i} * X_{\rm k\text{-}1\text{-}1})$ *i k*  $=\sum (X_i * X_{k-1})$  $\equiv$  $\sum_{i=1}^{k-1} (X_i * X_{k-1-i})$ 0 1 ),于是就给了它进一步广泛应 用于一类问题求解(外延)的可能。

再考虑一下[多边形分割问题]中搜索法的数学模型。在这两个问题中,搜索 法的数学模型显然是不适用的。它包含着多边形的每一种具体的分割方案,没有 很好的体现问题计数的本质,因此影响了这种数学模型的可推广性。在这两个问 题中,没有相应的概念对应于多边形的分割方案,于是,搜索法的数学模型便 对这两个问题无能为力了。而数列与母函数两种方法的数学模型仍能应用于这两 个问题。这正是由于后两种方法的数学模型更加抽象,所以更有利于它们的推广

#### 四、总结

以上三个实例充分说明了数学模型的高效性、可推广性以及它们与抽象性之 间的关系。

数学模型具有高效性。从实际问题中建立起来的数学模型可以去除无关的内 容,关系清晰,有利于效率的提高。

数学模型具有可推广性。从实际问题中建立求解的数学模型,一个数学模型 建立后,往往能将其应用于一类实际问题中。乍一看[分割多边形]与[火车进出 栈]没有什么联系,但通过对模型的理解可以发现两个问题有着密切的内在联系: 它们是可以用相同的数学模型来求解的。

数学模型的高效性与其抽象性是紧密联系的。数学模型越是抽象,它的效率 也就越高。数学模型的可推广性与其抽象性也是紧密联系的。数学模型越是抽象 它也就越容易被广泛应用。

## 【附件】

| ln.             | 运行时间(秒)(486/80) |      |      | 结果                                                                                                    |
|-----------------|-----------------|------|------|----------------------------------------------------------------------------------------------------|
|                 | 搜索法             | 递推法  | 母函数法 |                                                                                                    |
| 5               | 0.0             | 0.0  | 0.0  | 5                                                                                                    |
| $\overline{8}$  | 0.1             | 0.0  | 0.0  | 132                                                                                                    |
| 10              | 0.6             | 0.0  | 0.0  | 1430                                                                                                    |
| 11              | 3.2             | 0.0  | 0.0  | 4862                                                                                                    |
| 12              | 16.8            | 0.0  | 0.0  | 16796                                                                                                    |
| 20              |                 | 0.0  | 0.0  | 477638700                                                                                                    |
| $\overline{30}$ |                 | 0.1  | 0.0  | 263747951750360                                                                                                    |
| $\overline{40}$ |                 | 0.1  | 0.0  | 176733862787006701400                                                                                                    |
| 50              |                 | 0.1  | 0.0  | 131327898242169365477991900                                                                                                    |
| 70              |                 | 0.3  | 0.0  | 86218923998960285726185640663701108500                                                                                                    |
| 100             |                 | 0.8  | 0.0  | 5774335806960135778218770060804285633402073162475661100<br>$\Omega$                                                                                                    |
| 150             |                 | 3.1  | 0.0  | 3959313147057001992888490018878757680451363792611793474<br>9025519709205419589642069387800                                                                                                   |
| 200             |                 | 8.3  | 0.1  | 3249701714469247204061030419891100129328703540371004596<br>9725655314584740305629299507691330189130411971857871567<br>302000                                                                 |
| 250             |                 | 18.7 | 0.1  | 2942109465114274900932013291224718543203864499126811120<br>3317168783696949400211003928295831546272022257999617419<br>625465614367577576739594354716172000                                   |
| 300             |                 | 37.1 | 0.1  | 2833615951128645491952141298699350894649246764901164418<br>2088598624691519032559650708037365499927532029654393447<br>0696213221877124543336783231045268972258070292241625633<br>99190436400 |

附表一:按以上三种数学模型设计的程序的运行时间的比较

附表二:母函数法在大数据下的运行时间与结果

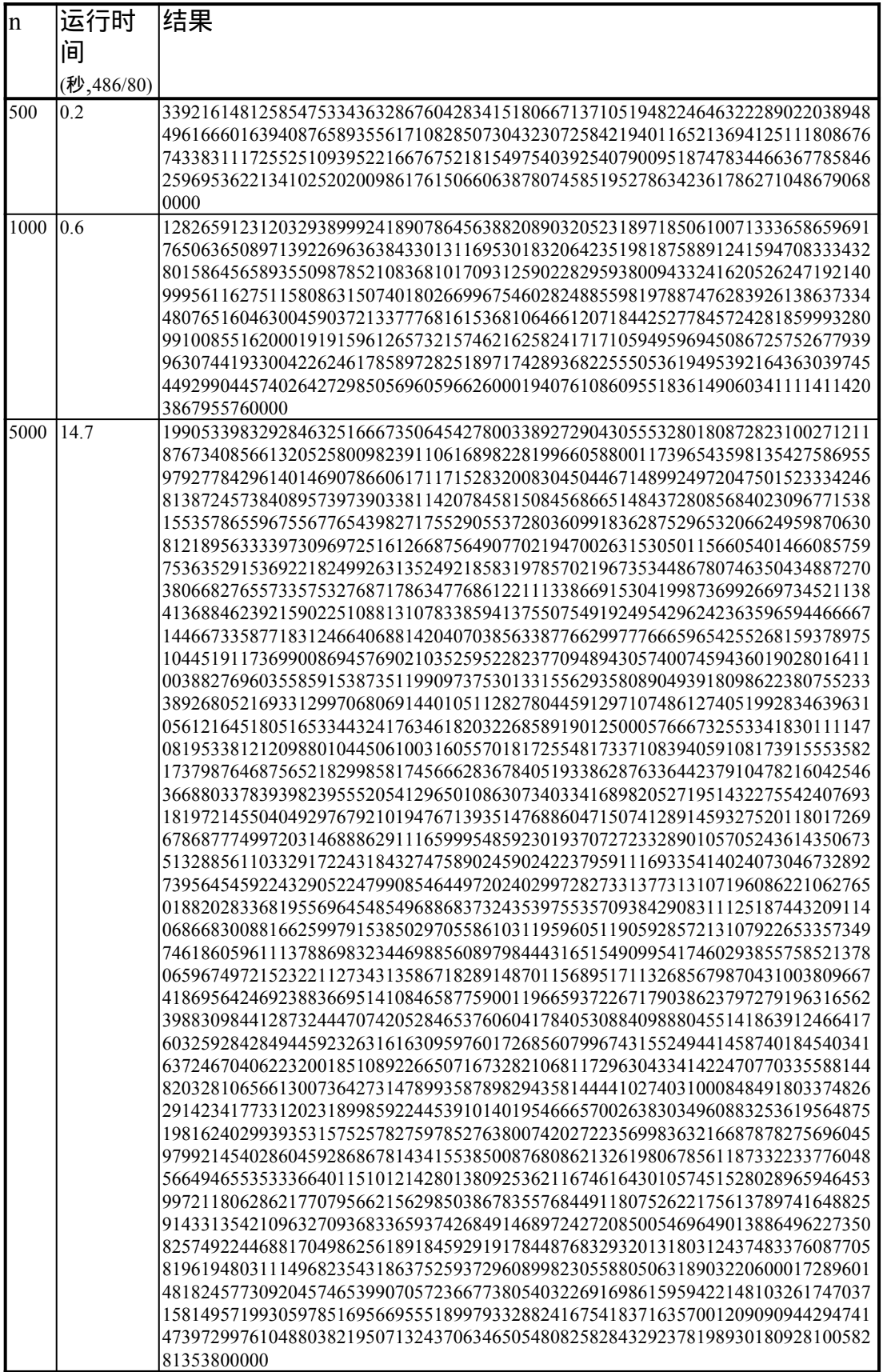

## 【程序】

1.多边形分割问题 搜索法 (sousuo.pas)

```
{S.A+,B-,D-,E-,F-,G+,I-,L-,N-,O-,P-,Q-,R-,S-,T-,V+,X+,Y-{$M 16384,0,655360}
Program SouSuo;
Const
 Max=30;
Type
  TPara=record l,r:integer;end; {区间类型}
Var
  method:Longint; {方案总数}
 Para:array[1..Max]of TPara; {区间组}
  n:integer;
  time:Longint;
Function M(a,b:integer):integer; {高精度整数类型}
begin if a<br/>b then m:=b else m:=a;end;
Procedure Make; {搜索多边形的所有分割方案}
Var i,j:integer;
   sp,lp1,lp2:integer;
  Function Connect:boolean; {判断新加入区间组的区间是否与原有的区间有冲突}
  var i,j,k:integer;b1,b2:boolean;
  begin
   j:=para[sp].l;k:=para[sp].r;
  Connect:=true;
  for i:=1 to sp-1 do
    begin
    if (i=para[i].l)or(i=para[i].r) then continue;
     if (k=para[i].l)or(k=para[i].r) then continue;
    if ((\text{iparafi}].\text{pand}(\text{iparafi}].\text{r})xor
      ((k>para[i].l)and(k>para[i].r)) then exit;
    end;
   Connect:=false;
  end;
 Function PreFalse:boolean; {检验是否有其它的冲突}
  var i:integer;j,k:integer;
```
begin

```
 prefalse:=false;j:=para[sp].l;
 if j \leq 2 then exit;
 for i=1 to sp do
  if (para[i].]=i-1)or(para[i].=-i) then exit;
 k:=j;j:=k-2;for i:=1 to sp do
  if (para[i].l=j)and(para[i].r=k) then exit;
  PreFalse:=true;
 end;
```
Function Pop:boolean;forward;

```
Function Push:boolean; {入栈}
 begin
 inc(sp); Para[sp].l:=lp1;Para[sp].r:=lp2;
  Push:=((lp1=1)and(lp2=n))or(lp1>n)or(lp2>n)or connect;
  if prefalse then
   begin Push:=true;pop;exit;end;
 inc(h2);
  if lp2>n then
  begin inc(h1);lp2:=lp1+2;end; end;
```

```
Function Pop:boolean; {出栈}
  begin
   if sp=0 then
    begin dec(sp);pop:=false;exit;end;
  lp1:=Para[sp].1;lp2:=para[sp].r;dec(sp);inc(lp2); if lp2>n then
   begin inc(lp1);lp2:=lp1+2;end;
  Pop:=(lp1>n)or(lp2>n);
  end;
begin
  sp:=0; {栈顶指针置 0}
 lp1:=1;lp2:=3; method:=0;
```

```
while (sp>=0) do
  begin
   if Push then while pop do;
   if sp=n-3 then {获得了一种方案}
    begin
      method:=method+1;
     while pop do;
    end;
  end;
  writeln('Total: ',method);
end;
```

```
var i:integer;s:string;
BEGIN
 write('Input N: ');
  readln(n);{输入多边形边数}
  time:=MemL[$40:$6c];
  if n<3 then writeln('Total: 0')
   else if n=3 then writeln('Total: 1')
   else MAKE; {搜索多边形的所有分割方案}
  writeln('Time: ',(Meml[$40:$6c]-time)/18.2:5:1);
   {输出所用的时间}
```
END.

```
2.多边形分割问题 递推法 (ditui.pas)
```

```
{S.A+, B-, D-, E-, F-, G+, I-, L-, N+, O-, P-, Q-, R-, S-, T-, V+, X+, Y-{$M 16384,0,655360}
Program DiTui;
Const
   Len=100;Max=300;
Type
   Th=array[-1..Len+1]of integer;{高精度整数类型}
Var
 method:array[1..Max]of Th; {i 边形分割方案总数为 method[i]}
 n:integer; {要求的多边形的边数}
  time:Longint;
```
Function M(a,b:integer):integer; {取最大值}

begin if a<br/>b then m:=b else m:=a;end;

```
Procedure Add(var a:Th;b:Th); {a:=a+b;a,b 为高精度整数类型}
var i,j:integer;
begin
 j:=0;a[-1]:=m(a[-1],b[-1]),for i:=0 to a[-1] do
  begin inc(j,a[i]+b[i]);
       a[i]:=j mod 10000; {每位 integer 存 4 位十进制数}
      j:=j div 10000;
   end;
 if j \leq 0 then
  begin inc(a[-1]);a[a[-1]]:=j;end;
end;
Procedure Mul(a,b:Th;var c:Th); {c:=a*b;a,b,c 为高精度整数类型}
var i,j:integer;k:Longint;
begin
 fillchar(c,sizeof(Th),0);
 for i:=0 to a[-1] do
   begin
   k:=0;
   for j:=0 to b[-1] do
    if i+j = Len then
     begin
      inc(k, \text{longint}(a[i])^*b[j]+c[i+j]);c[i+j]:=k \mod 10000; k:=k div 10000;
      end;
   inc(c[i+b[-1]+1],k); end;
 c[-1]:=a[-1]+b[-1];if c[c[-1]+1] \le 0 then inc(c[-1]);
end;
```
Procedure OutHigh(a:Th); {输出高精度整数} var s: string[4];*i*,*j*:integer;

```
begin
  write('Total: ');
 j:=a[-1];write(a[j]);
  for i:=j-1 downto 0 do
   begin
   str(a[i],s);while s[0] < \#4 do s:='0'+s;
    write(s);
   end;
  writeln;
end;
Procedure Make; {递推计算多边形分割总数}
var i,j:integer;a:Th;
begin
  fillchar(method,sizeof(method),0);
 method[2,0]:=1;method[3,0]:=1;fillchar(a,sizeof(a),0);
 for i=4 to N do
  for j:=1 to i-2 do
   begin
   mul(method[i+1], method[i-j],a); Add(method[i],a);
   end;
 OutHigh(method[n]);
end;
var i:integer;s:string;
BEGIN
 write('Input N: ');
  readln(n); {输入多边形边数}
  time:=MemL[$40:$6c];
  if n<3 then writeln('Total: 0') 
  else MAKE;{递推计算多边形分割总数}
  writeln('Time: ',(Meml[$40:$6c]-time)/18.2:5:1);
   {输出所用的时间}
END.
```
## 3.多边形分割问题 母函数法 见 muhanshu.Pas

```
{S.A+, B-, D-, E-, F-, G+, I-, L-, N+, O-, P-, Q-, R-, S-, T-, V+, X+, Y-{$M 16384,0,655360}
Program MuHanShu;
Const
   Len=1400;Max=6000;
Type
   Th=array[0..Len+1]of integer;{高精度整数类型 1,按位存储}
   Ty=array[0..Max]of integer;{高精度整数类型 2,按因数存储}
Var
  fi,fo:text;fin,fon:string;
  n:integer;
  time:Longint;
Procedure Mul(var a:Th;b:integer); {a:=a*b;a 为高精度整数类型 1}
Var i:integer;k:Longint;
begin
 k:=0;for i:=1 to a[0] do
   begin
   k:=k+a[i]*length(b); a[i]:=k mod 10000;
    k:=k div 10000;
   end;
 if k \leq 0 then
  begin inc(a[0]);a[a[0]]:=k;end;
end;
Function MaxPublic(a,b:integer):integer; {a,b 的最大公因数}
var i:integer;
begin
  repeat
   a:=a mod b;
   if a=0 then break;
   b:=b mod a;
 until b=0;
 MaxPublic:=a+b;
end;
```

```
Procedure Divide(var k:Ty;h:integer);{k:=k div h;k 为高精度整数类型 2}
Var i,j:integer;
begin
 for i:=1 to k[0] do
  if k[i] mod h =0 then
    begin k[i] := k[i] div h;
        if k[i]=1 then begin k[i]:=k[k[0]];dec(k[0]);end;
         exit;
     end;
  for i:=k[0] downto 1 do
  if MaxPublic(k[i], h)>1 then
    begin
    j:=MaxPublic(k[i],h);
    h:=h div j;k[i]:=k[i] div j;
    if k[i]=1 then begin k[i]:=k[k[0]];dec(k[0]);end;
     if h=1 then exit;
    end;
end;
Procedure translate(k:Ty;var a:Th);{a:=k;a 为高精度整数类型 1,k 为高精度整数类
型 2}
Var i:integer;
begin
 a[1]:=1; a[0]:=1;for i:=1 to k[0] do mul(a,k[i]);
end;
Procedure Make;{按公式计算多边形分割总数}
Var i,j:integer;k:Ty;a:Th;s:string[4];
begin
 k[0]:=n-2;for i:=1 to n-2 do k[i]:=(2*n-3-i);
 for i:=n-2 downto 2 do divide(k,i);
 divide(k,n-1); translate(k,a);
```
write('Total: ');

```
j:=a[0];write(a[i]);
  for i:=j-1 downto 1 do
   begin
    str(a[i],s);while s[0] <#4 do s:='0'+s;
    write(s);
   end;
  writeln;
end;
```

```
var i:integer;s:string;
```
BEGIN

```
write('Input N(\leq^{\sim}',Max,'): ');
  readln(n); {输入多边形边数}
  time:=MemL[$40:$6c];
  if n<3 then writeln('Total: 0')
   else MAKE; {按公式计算多边形分割总数}
  writeln('Time: ',(Meml[$40:$6c]-time)/18.2:5:1);
   {输出所用的时间}
END.
```

```
4.树的计数问题、火车进出栈问题 (tuiguang.pas)
```

```
{S.A+, B-, D-, E-, F-, G+, I-, L-, N+, O-, P-, Q-, R-, S-, T-, V+, X+, Y-{$M 16384,0,655360}
Program TuiGuang;
Const
    Len=1400;Max=5002;
```
Type

```
 Th=array[0..Len+1]of integer;{高精度整数类型 1,按位存储}
```
Ty=array[0..Max]of integer;{高精度整数类型 2,按因数存储}

Var

 fi,fo:text;fin,fon:string; n:integer;

time:Longint;

Procedure Mul(var a:Th;b:integer); {a:=a\*b;a 为高精度整数类型 1}

Var i:integer;k:Longint;

begin

 $k:=0$ ;

```
for i:=1 to a[0] do
   begin
    k:=k+a[i]*longint(b);
    a[i]:=k mod 10000;
    k:=k div 10000;
   end;
 if k \leq 0 then
  begin inc(a[0]);a[a[0]]:=k;end;
end;
Function MaxPublic(a,b:integer):integer; {a,b 的最大公因数}
var i: integer;
begin
  repeat
   a:=a mod b;
   if a=0 then break;
   b:=b mod a;
 until b=0;
 MaxPublic:=a+b;
end;
Procedure Divide(var k:Ty;h:integer);{k:=k div h;k 为高精度整数类型 2}
Var i,j:integer;
begin
 for i:=1 to k[0] do
  if k[i] mod h = 0 then
    begin k[i] := k[i] div h;
        if k[i]=1 then begin k[i]:=k[k[0]];dec(k[0]);end;
         exit;
     end;
  for i:=k[0] downto 1 do
  if MaxPublic(k[i], h)>1 then
    begin
     j:=MaxPublic(k[i],h);
    h:=h div j;k[i]:=k[i] div j;
    if k[i]=1 then begin k[i]:=k[k[0]];dec(k[0]);end;
     if h=1 then exit;
    end;
```

```
end;
```

```
Procedure translate(k:Ty;var a:Th);{a:=k;a 为高精度整数类型 1,k 为高精度整数类
型 2}
Var i:integer;
begin
 a[1]:=1; a[0]:=1;for i:=1 to k[0] do mul(a,k[i]);
end;
Procedure Make; {按公式计算}
Var i,j:integer;k:Ty;a:Th;s:string[4];
begin
 k[0] := n-2;for i:=1 to n-2 do k[i]:=(2*n-3-i);
 for i:=n-2 downto 2 do divide(k,i);
  divide(k,n-1);
  translate(k,a);
 write('Total: ');
 j:=a[0];write(a[j]);
  for i:=j-1 downto 1 do
   begin
   str(a[i],s);while s[0] <#4 do s:='0'+s;
   write(s);
   end;
  writeln;
end;
var i:integer;s:string;
BEGIN
 write('Input N(\leq=',Max-2,'):');
 readln(n); \{\hat{m} \wedge N\}inc(n,2);
  time:=MemL[$40:$6c];
  MAKE; {按公式计算}
  writeln('Time: ',(Meml[$40:$6c]-time)/18.2:5:1);
```
{输出所用的时间}

END.

【参考书目】

**1.** 《信息学奥林匹克》**1998.1-2** 中国计算机学会普及工作委员会 、

**TSINGHUA UNIVERSITY ACM STUDENT CHAPTER** 主办,第 **87** 页、第 **93- 94** 页;

**2.** 《数据结构》(第二版),严蔚敏、吴伟民编著,清华大学出版社 **1992** 年 **6** 月,第 **150-154** 页;

**3.** 《中学生数学建模读本》,孔凡海编著,江苏教育出版社 **1998** 年 **1** 月。